# **BROADSOFT VOICEMAIL GUIDE**

## LOGGING INTO/SETTING UP VOICE MAIL FOR THE FIRST TIME

- 1. Press the Envelope/Message key on your phone
- 2. The default password is 0807 followed by "#"
- 3. Follow prompt to set New Password
- 4. Follow prompt to Record Name

#### SETTING "NO ANSWER" GREETING

By default, your voicemail will play your recorded name followed by a system default "is not available to take your call" greeting. To record your "No Answer" greeting, follow the steps below:

- 1. Press the Envelope/Message key on your phone and Log In to your voicemail
- 2. Press 1 to access your voice mailbox
- 3. Press 3 to change your voice mailbox no answer greeting
- 4. Press 1 to record a new no answer greeting

#### SETTING "BUSY" GREETING

By default, if your phone is in DND (Do Not Disturb), or a call is rejected, your voicemail will play your recorded name followed by a system default "is currently busy" greeting. To record your "Busy" greeting, follow the steps below:

- 1. Press the Envelope/Message key on your phone and Log In to your voicemail
- 2. Press 1 to access your voice mailbox
- 3. Press 2 to change your voice mailbox busy greeting
- 4. Press 1 to record a new no answer greeting

### SETTING "EXTENDED AWAY" GREETING

By default, this greeting will not allow callers to leave a message when activated. This greeting simply plays the recorded greeting and then disconnects. If this greeting is active, a notification will play upon login, and prompts within the extended away menu will provide an option to disable. To record and activate your "Extended Away" greeting, follow the steps below:

- 1. Press the Envelope/Message key on your phone and Log In to your voicemail
- Press 1 to access your voice mailbox Note: Message deposit settings can be modified after this step (Option 8) IF GREETING IS ALREADY ACTIVE
- 3. Press 4 to change your voice mailbox extended away greeting
- 4. Press 3 to record a new extended away greeting (Optional if there is already a recorded greeting)
- 5. Press 1 to Activate or 2 to Deactivate your extended away greeting

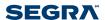